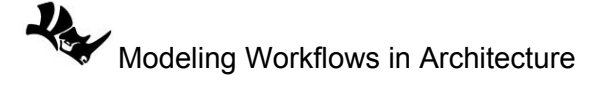

## **1.5.3 Construction planes tutorial**

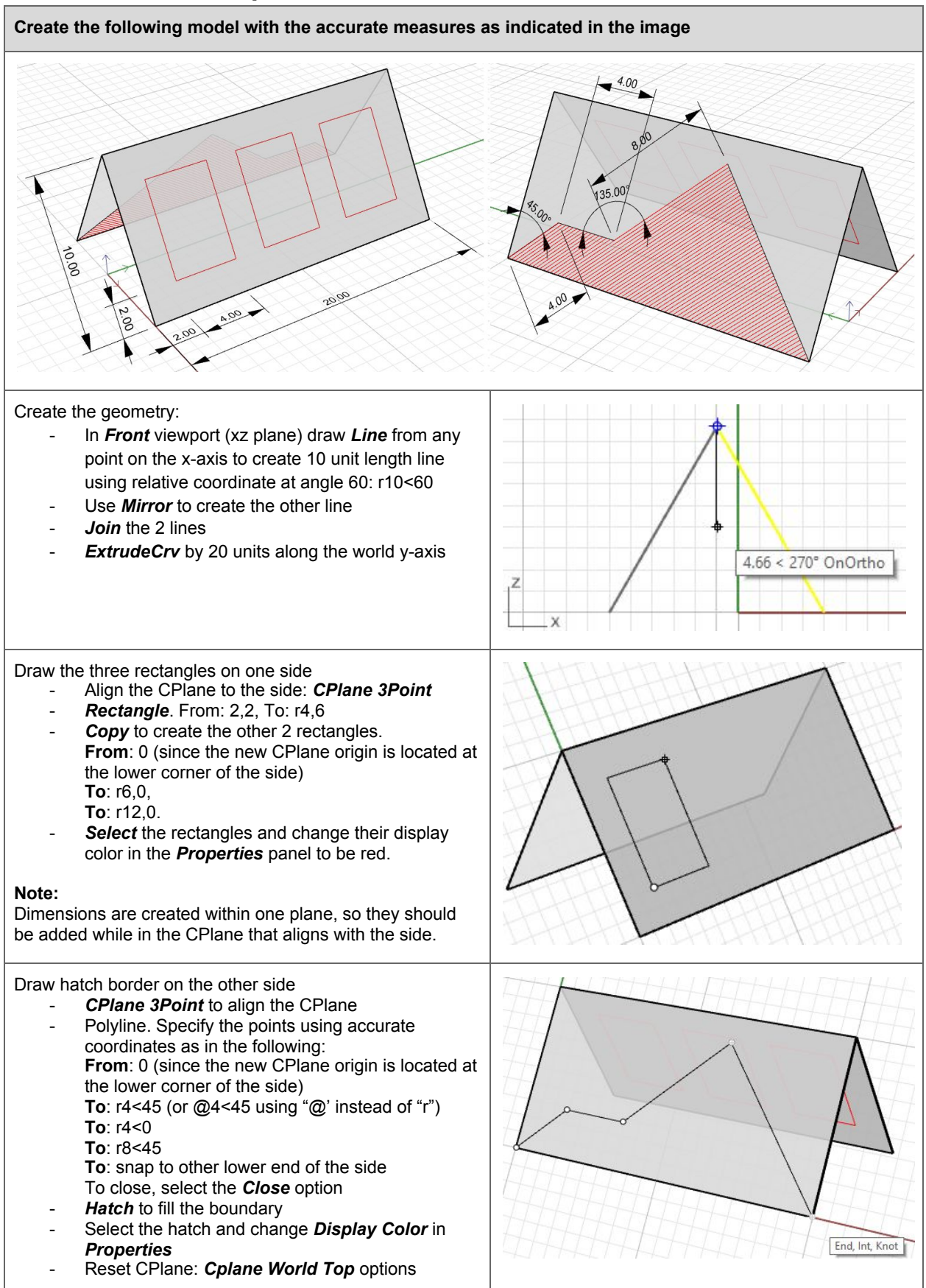